# ISA428 MkII

Fire-kanals mikrofon pre og valgfrit AD-kort med Dante

# **Brugervejledning**

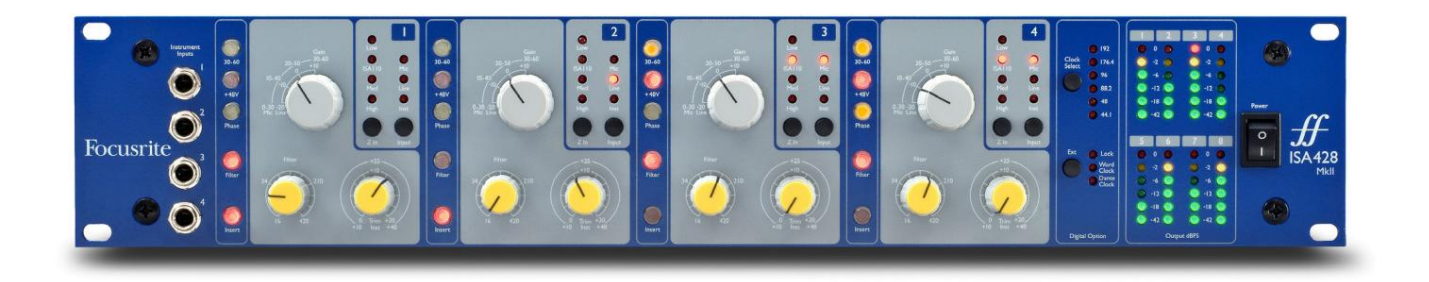

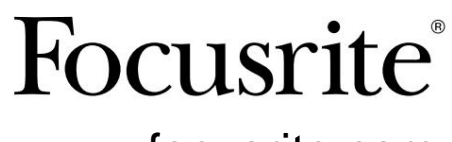

[focusrite.com](http://www.pro.focusrite.com)

FA0438-03

# **Læs venligst:**

Tak fordi du downloadede denne brugervejledning.

Vi har brugt maskinoversættelse for at sikre, at vi har en brugervejledning tilgængelig på dit sprog, vi beklager eventuelle fejl.

Hvis du foretrækker at se en engelsk version af denne brugervejledning for at bruge dit eget oversættelsesværktøj, kan du finde det på vores downloadside:

> [downloads.focusrite.com](http://downloads.focusrite.com) [downloads.novationmusic.com](https://downloads.novationmusic.com/novation)

# **INDHOLD**

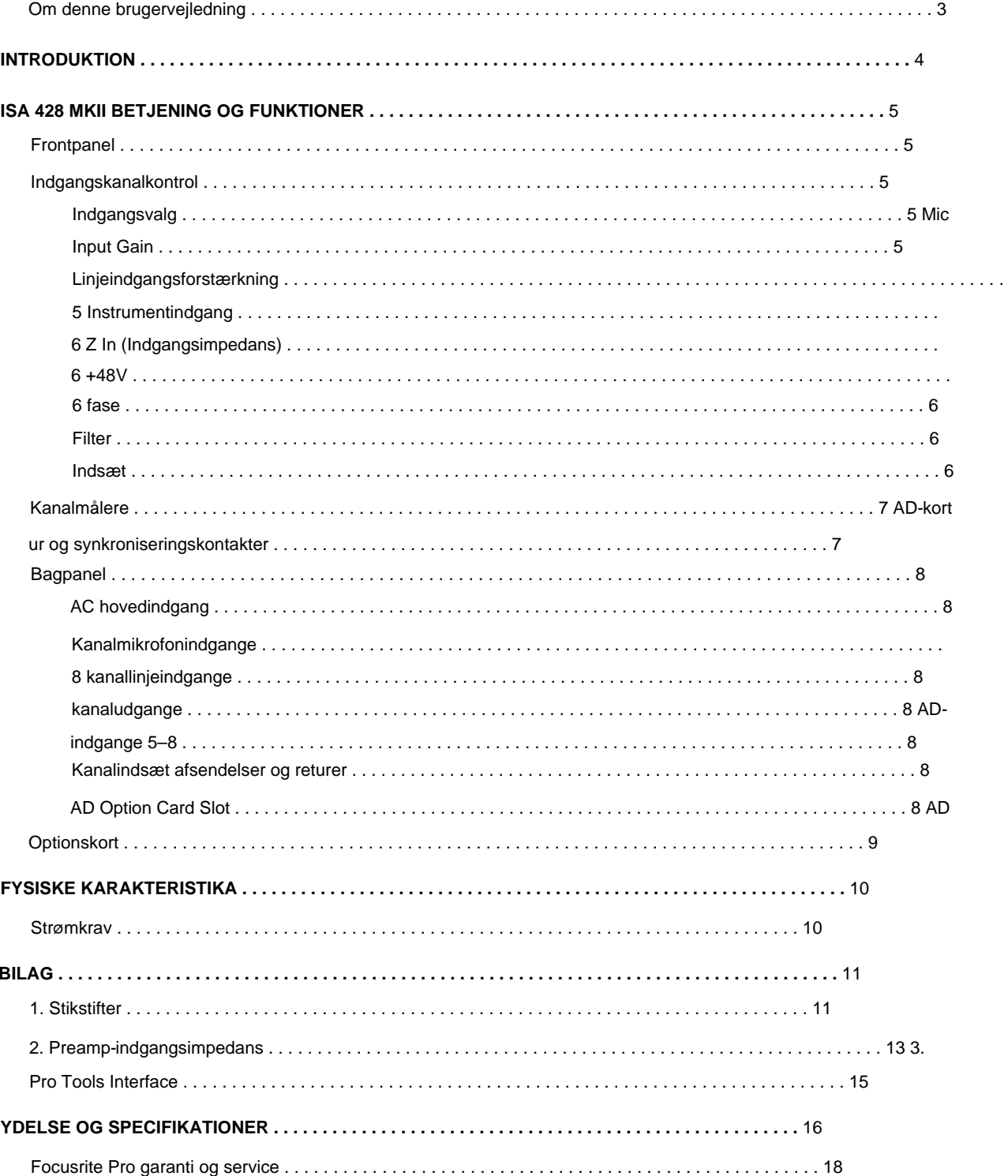

#### **Om denne brugervejledning**

Denne brugervejledning gælder for ISA 428 MkII mic pre. Den giver information om installation og brug af enheden, og hvordan den kan tilsluttes dit system.

Der medfølger også information om det valgfrie ISA ADN8 AD-interfacekort, som gør det muligt at tilføje lyd fra Mic pre til et Dantenetværk.

[pro.focusrite.com/technical-support, s](https://pro.focusrite.com/technical-support)om indeholder en omfattende samling af almindelige tekniske supportforespørgsler. Hvis du mener, at yderligere oplysninger kan være til hjælp, skal du sørge for at konsultere webstedet:

Pro Tools® og Pro Tools | HDTM er varemærker eller registrerede varemærker tilhørende Avid Technology, Inc. eller dets datterselskaber i USA og/ eller andre lande.

Dante® og Audinate® er registrerede varemærker tilhørende Audinate Pty Ltd.

#### **Kassens indhold**

- ISA 428 MkII enheder
- Vekselstrømsledning
- Sikkerhedsinformation klippeark

# **INTRODUKTION**

Tak, fordi du har købt Focusrite ISA 428 MkII.

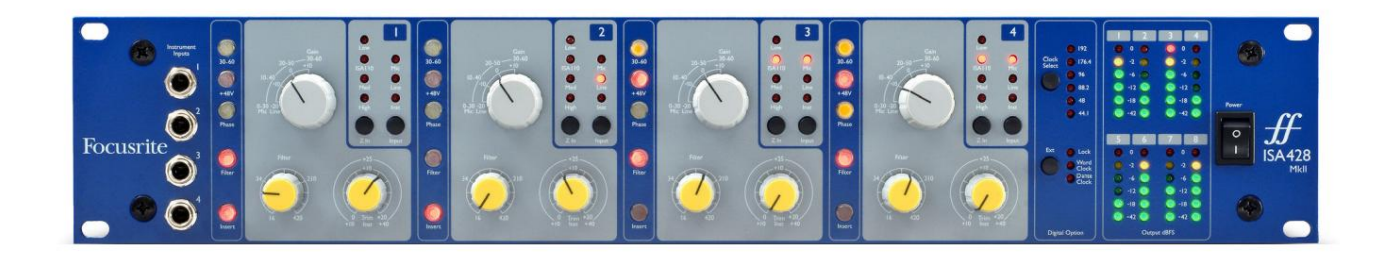

ISA 428 MkII er en højkvalitets firekanals mikrofonforforstærker, som kan bruges til at optage mikrofon, line-level eller instrumentkilder. Mikrofoner og line-level kilder er forbundet via bagpanelet, mens instrumentindgange kan sættes direkte i frontpanelets jackstik.

Frontpanelet har også forstærkning og andre indstillinger såsom fantomstyrke og impedans for hver af de analoge indgange. LED-måling er tilvejebragt på hver kanal i dBFS for at angive, hvornår niveauet når det digitale klippepunkt.

For at bevare den uberørte Focusrite-kvalitet i det digitale domæne kan der monteres et analog-til-digitalt interfacekort i åbningen til ekstraudstyr på bagpanelet. Dette giver adgang til et Dante-netværk og har AES3-, S/PDIF- og ADAT-signaler.

Med AD-kortet installeret kan den interne/eksterne samplingsfrekvens og synkroniseringskilden vælges ved hjælp af kontakterne på frontpanelet.

# **ISA 428 MKII BETJENING OG FUNKTIONER**

#### **Frontpanel**

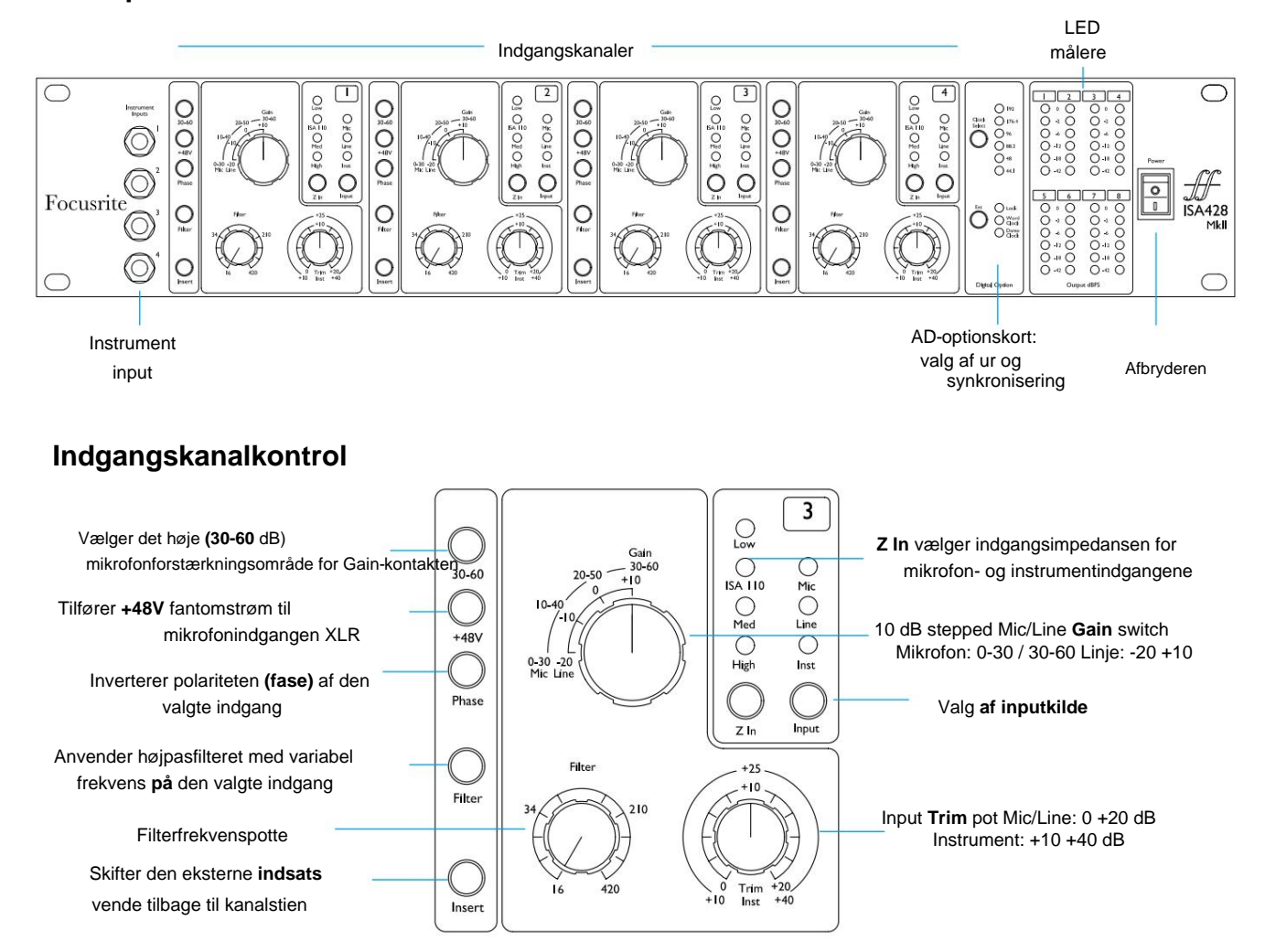

#### **Valg af input**

Hvert tryk på **Input** -knappen går gennem de tre tilgængelige inputkilder: Mic/Line/Instrument.

#### **Mikrofon input forstærkning**

Gain- kontakten justerer mikrofonens forstærkning i tre trin på 10 dB. Dens rækkevidde er enten 0-30 dB eller 30-60 dB, når der trykkes på **30–60-** kontakten. Yderligere 0–20 dB kontinuerlig forstærkningsjustering er tilgængelig ved at bruge **Trim** -kontrollen.

For at undgå et for stort spring i niveau, anbefales det, at den trinvise forstærkningskontakt drejes til minimum, før du trykker på 30-60 kontakten.

Inden du starter en optagelse, eller hvis den bruges til PA-arbejde, skal du indstille Trim-kontrollen til nær midterpositionen. Dette giver mulighed for en gradvis justering af forstærkningen op eller ned uden brug af den trinvise kontrol.

#### **Linjeindgangsforstærkning**

**Gain-** kontakten justerer forstærkningen mellem -20 dB og +10 dB i trin på 10 dB. Kontinuerlig forstærkningsjustering på op til 20 dB kan tilføjes ved hjælp af **Trim** -kontrollen.

Kanalkontrol...

#### **Instrument input**

Instrumentindgangene er tilgængelige via standard 1/4" mono-jackstik på frontpanelet. Niveauet indstilles kun ved hjælp af **Trim** -kontrollen og kan løbende justeres fra +10 dB til +40 dB.

Se appendiks på side 11 for stikpinouts.

#### **Z In (Input Impedans)**

Med Mic-indgang valgt, kan du trykke på **Z In** -knappen for at gå gennem de fire transformerforforstærkerindgangsimpedansmuligheder. Værdierne er vist i tabellen.

For yderligere information om valg af impedans, se Appendiks 2, "Forforstærkerindgangsimpedans" på side 13.

Når instrumentindgangen er valgt, skifter et tryk på kontakten mellem indstillinger for høj og lav impedans, som vist i den nederste tabel.

Linjeindgangsimpedansen er fastsat til 10 kÿ og påvirkes ikke af Z In-kontakten.

#### **+48V**

Ved at trykke på **+48V** -knappen tilføres fantomstrøm til Mic-indgangen XLR.

Denne kontakt påvirker ikke linje- eller instrumentindgangene.

Hvis du er usikker på, om din mikrofon kræver fantomstrøm, se venligst dens håndbog. Visse mikrofoner (især bånd og ubalancerede mikrofoner) kan blive beskadiget ved at anvende fantomkraft.

#### **Fase**

Ved at trykke på **Phase** inverteres polariteten af den valgte input. Dette kan være nyttigt, når der bruges flere mikrofoner i nærheden (dvs. på et trommesæt).

#### **Filter**

Ved at trykke på knappen **Filter** indsættes 18 dB/oktav højpasfilteret i kanalvejen; den anvendes på den valgte input. **Højpasfilterkontrollen** gør det muligt at indstille roll-off-frekvensen inden for området 16 Hz til 420 Hz.

Filteret er nyttigt til at fjerne uønskede lave frekvenser, f.eks. rumlen, der overføres gennem gulvmonterede mikrofonstativ osv.

#### **Indsæt**

Ved at trykke på **Insert** placeres Insert Return-signalet i kanalstien før Output-stikket, hvilket tillader inklusion af eksterne effektenheder.

Indsæt Send er altid tilgængelig og er efter input-forstærknings- og filterkontrollerne.

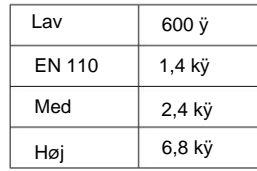

Mikrofon impedans

| Lav | 470 kÿ   |
|-----|----------|
| Høi | $2,4$ My |

**Instrumentimpedans** 

### **Kanalmålere**

Frontpanelets LED-målergruppe 1–4 og 5–8 viser lydniveauet på to forskellige steder:

- Kanaludgangene dirigeres også til indgange 1-4 på AD-optionskortet. • Målere 1–4 viser signalniveauet ved kanaludgangene.
- Målere 5–8 viser signalniveauerne modtaget ved AD-indgangsstik 5–8

LED-målerne angiver derfor altid inputniveauerne på AD-optionskortet før konvertering.

Målerskalaerne er i dBFS, dvs. niveauet i dB, i forhold til maksimal output (nås når den røde '0' LED lyser). '0' angiver et niveau på 22 dBu, som svarer til AD-kortets maksimale indgangsniveau.

### **AD-kort ur og synkroniseringskontakter**

#### **Vælg ur**

Giver brugeren mulighed for at vælge den interne samplefrekvens: 44,1 kHz, 48 kHz, 88,2 kHz, 96 kHz, 176,4 kHz eller 192 kHz.

#### **Udv**

Tillader ISA ADN8 AD-kortet at følge en ekstern Word Clock-kilde. Tryk på kontakten for at skifte mellem standard- og Dante-ur.

#### **Lås LED**

Indikerer, at enheden er synkroniseret med det eksterne Word Clock.

 $\boxed{1}$   $\boxed{2}$  $3 \mid 4$  $\bigcirc$  $\bigcirc$  $\circ$  C O  $\overline{O}$   $\overline{O}$  $\overline{O}$  $O<sub>2</sub>$  $0.0000$ 0 4 0<br>0 4 0<br>0 4 0<br>0 4 0  $O \cdot$ I8  $O$  $\Box$  6  $5$  $\bf 8$  $\bigcirc \circ \bigcirc$  $\circ \circ$  $0.0000$  $O 3$   $O$  $O \triangleleft O$  $O - 12$   $O$  $O$ -12  $O$  $O - IB$  $O - 18$   $O$ O 42 O  $O 42$   $O$ Outr  $H$  dRES

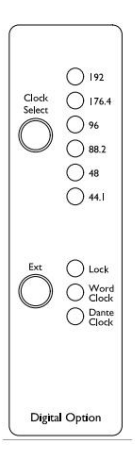

### **Bagpanel**

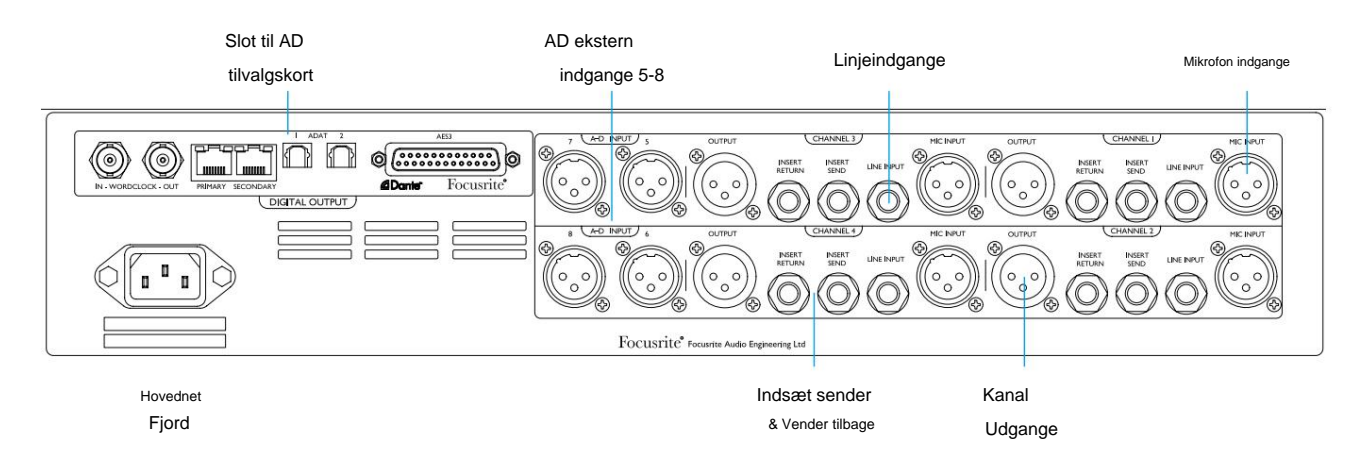

#### **AC lysnetindtag**

Standard IEC-stik til vekselstrøm. ISA 428 MkII har en 'Universal' PSU, som gør den i stand til at fungere på enhver forsyningsspænding mellem 100 V og 240 V AC.

#### **Kanalmikrofonindgange**

Fire låsende XLR-3 hunstik.

#### **Kanallinjeindgange**

Fire afbalancerede 1/4" TRS jack-stik.

#### **Kanaludgange**

Fire XLR-3 hanstik. Udgangene er forbundet til indgange 1–4 på AD-optionskortet.

#### **AD-indgange 5–8**

XLR-3 hun analoge indgange til kanal 5–8 på AD-optionskortet.

Disse indgange har ingen funktion uden det valgfrie AD-kort installeret – dog vil LED-målere 5–8 stadig vise de indgående signalniveauer.

#### **Kanalindsæt Sender og returnerer**

Analog sender og returnerer på XLR-3 han- og hunstik.

Retursignalet kan tilføjes til en kanalsti ved at trykke på frontpanelets **indsæt** - kontakt.

#### **AD Option Card Slot**

Slot til ISA ADN8 analog til digital konverteringskort. Se den følgende side for kortoplysninger.

Kortet gør det muligt at tilføje lydudgangene fra ISA 428 MkII plus de fire ekstra eksterne indgange til et Dantenetværk. Det giver også AES3-, S/PDIF- og ADAT-signaler.

Se appendiks 1 på side 11 for stikben.

# **AD Optionskort**

Det valgfrie ISA ADN8 AD-kort kan til enhver tid eftermonteres på en ISA 428 MkII. Ingeniørerfaring er ikke påkrævet, da kortet nemt kan installeres af brugeren.

Bemærk, at ISA 428 MkII ikke understøtter det tidligere ISA 8-Channel AD-kort.

Når det er monteret, udføres konfigurationen af kortet over netværket ved hjælp af enten RedNet Control eller Dante Controller-softwareapplikationen.

Monteringsvejledningen og netværkssoftwareapplikationerne er inkluderet med AD-kortet.

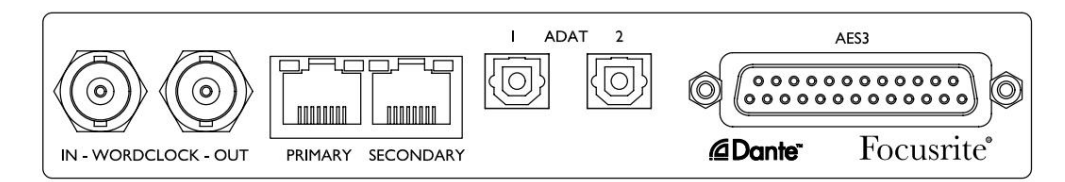

#### **Word Clock – Input**

Tillader, at kortet synkroniseres til en ekstern Word Clock-kilde via BNC-stikket.

#### **Word Clock – Output**

Giver et output fra den eksterne Word Clock-kilde, der er tilsluttet til "Word Clock In" BNC-stikket eller sender ADkortets interne samplefrekvens.

- Når ISA 428 MkII følger andre enheder i et større digitalt system, vil Word Clock Out-stik kan bruges til at videregive Word Clock-signalet til den næste enhed.
- Når enheden ikke følger en anden enhed og er i tilstanden Internt ur, udsender Word Clock Out-stikket den samplefrekvens, der er valgt på ISA 428 MkII-frontpanelet.

#### **Primær netværksport**

Låsende RJ45-stik til Dante-netværket. Brug standard Cat 5e eller Cat 6 netværkskabel til at forbinde ISA ADN8 til en lokal Ethernet-switch, som er forbundet til Dante-netværket. Ved siden af hvert netværksstik er LED'er, som lyser for at angive en gyldig netværksforbindelse og netværksaktivitet.

#### **Sekundær netværksport**

Kan bruges som den sekundære Dante-netværksforbindelse, hvor der bruges to uafhængige Ethernet-links (redundant mode), eller en ekstra port på en integreret netværksswitch på det primære netværk (switched mode).

#### **ADAT 1 og 2**

To ADAT optiske udgange ved hjælp af standard Toslink-stik. Giver 8 kanaler ved 96kHz (ved hjælp af S/MUX II). ADAT-kanaltællingen halveres med hver fordobling af Sample Rate.

#### **AES3 udgange 1-8**

Otte AES3-udgange på DB25-stik. Stikket er tilsluttet Tascam digital standard.

Se appendiks 1 på side 11 for stikbensudtag.

# **FYSISKE EGENSKABER**

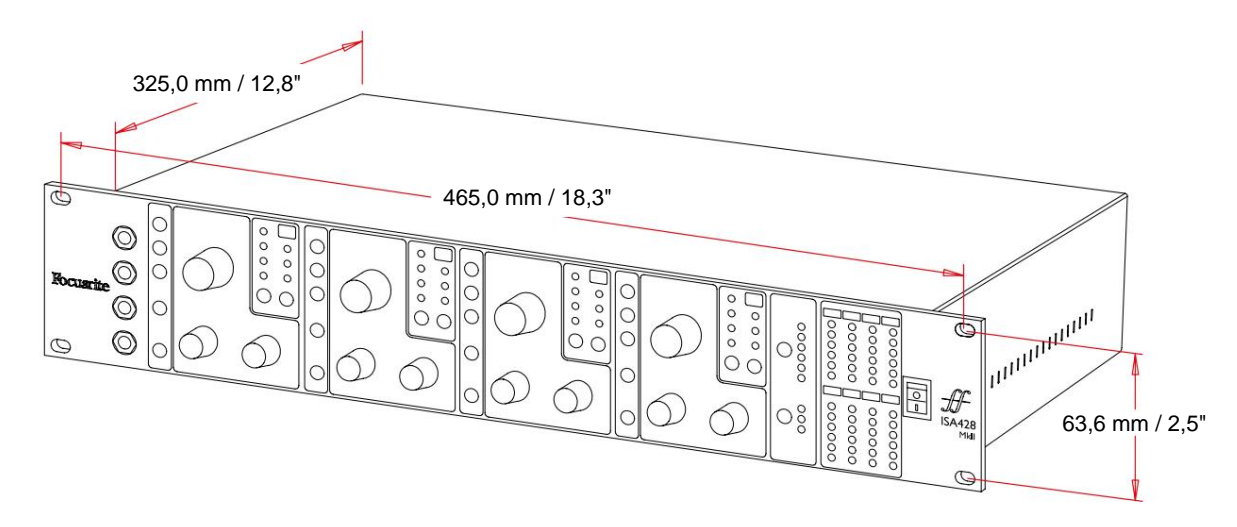

Kuffertdimensioner er illustreret i diagrammet ovenfor.

ISA 428 MkII kræver 2U lodret rackplads. Tillad yderligere 75 mm stativdybde bag enheden for at tillade kabler. ISA 428 MkII vejer 7,05 kg, og til installationer i et fast miljø (f.eks. et studie-rack), vil frontpanel-rackmonteringerne\* give tilstrækkelig støtte. Men hvis enheden skal bruges i en mobil situation (f.eks. flyvekabinet til touring osv.), anbefales det, at der bruges sidestøtteskinner eller hylder inden i stativet.

\*Brug altid M6 bolte og møtrikker, der er specielt designet til 19" udstyrsstativer. En internetsøgning ved hjælp af udtrykket "M6 burmøtrikker" vil afsløre passende komponenter.

Der er køleventiler på hver side; sørg for, at disse ventilationsåbninger ikke blokeres, når de er monteret i et stativ. Monter ikke enheden umiddelbart over andet udstyr, som genererer betydelig varme, f.eks. en effektforstærker.

Bemærk. Den maksimale driftstemperatur er 40°C / 104°F.

# **Strømkrav**

ISA 428 MkII er strømforsynet og inkorporerer en 'Universal' strømforsyning, som kan fungere på enhver AC-netspænding fra 100 V til 240 V. AC-forbindelsen er via et standard 3-benet IEC-stik på bagpanelet.

Et tilhørende IEC-kabel leveres med hver enhed - dette skal afsluttes med et netstik af den korrekte type til dit land.

Strømforbruget til ISA 428 MkII er 35 W.

Bemærk venligst, at der ikke er nogen sikringer eller andre komponenter, som brugeren kan udskifte, af nogen art i nogen enhed. Henvis venligst alle serviceproblemer til kundesupportteamet (se "Kundesupport og enhedsservice" på side 18).

Machine Translated by Google

# **BILAG**

# **1. Stikstifter**

Stik: XLR-3 hun **Mikrofonindgang / AD-indgang**

#### **Produktion**

Stik: XLR-3 han

#### **Linjeindtastning / Indsæt Send / Indsæt Retur**

Stik: Balanceret (TRS) 1/4" jackstik

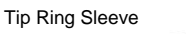

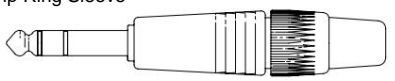

**Instrument input**

Stik: Ubalanceret (TS) 1/4" jackstik

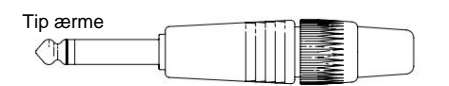

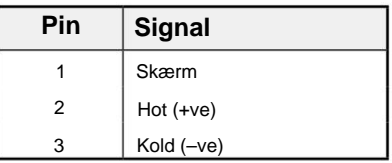

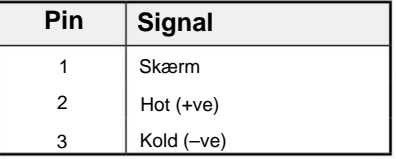

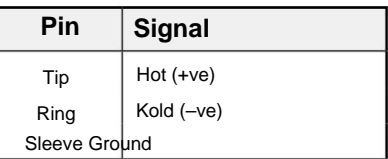

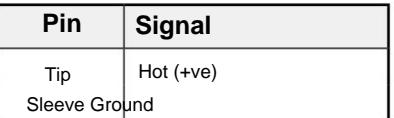

1. Stikstifter...

#### **ISA ADN8 Optionskort:**

#### **AES3 udgange**

Stik: DB25 hun (AES59 digital)

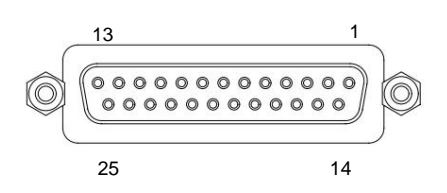

Skruebindingsstolper bruger standard UNC 4/40 gevind

Indgangsben bruges ikke

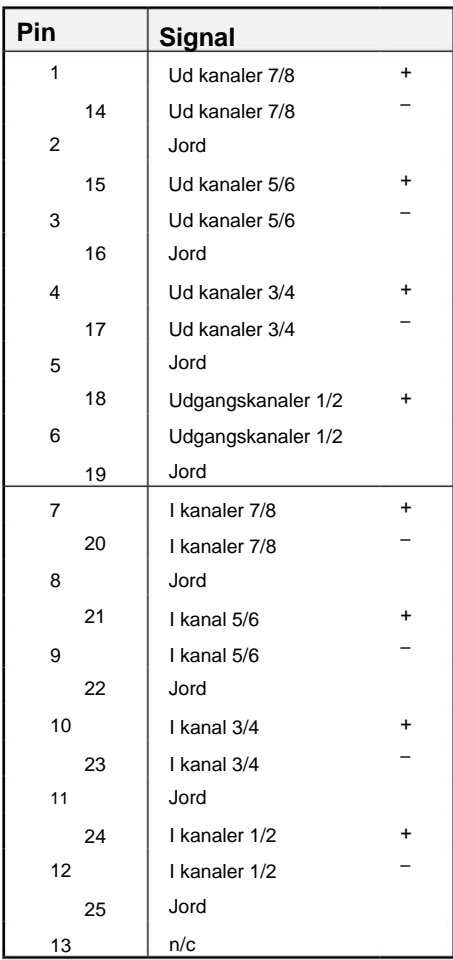

#### **Netværk 1 og 2**

Connector type:

RJ-45 stik

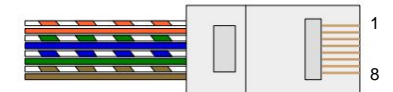

Stik: TOSLINK **ADAT optisk interface**

### Stik: BNC 75ÿ **Word Clock ind og ud**

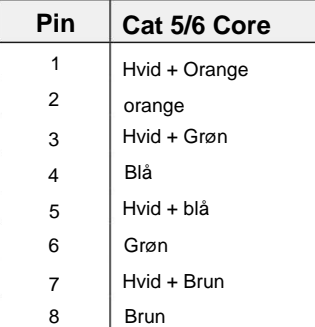

Bilag...

# **2. Preamp-indgangsimpedans**

Et væsentligt element i lyden af en mikrofon-pre er relateret til interaktionen mellem den specifikke mikrofon, der bruges, og den type mikrofon-forforstærker-interfaceteknologi, den er forbundet til. Det vigtigste område, hvor denne interaktion har en effekt, er mikrofonens niveau og frekvensrespons, som følger:

#### **Niveau**

Professionelle mikrofoner har en tendens til at have lave udgangsimpedanser, så der kan opnås mere niveau ved at vælge de højere impedanspositioner på ISA 428 MkII mikrofonforforstærkeren.

#### **Frekvensrespons**

Mikrofoner med definerede tilstedeværelsesspidser og skræddersyede frekvensresponser kan forbedres yderligere ved at vælge lavere impedansindstillinger. Hvis du vælger højere indgangsimpedansværdier, vil det have en tendens til at understrege den høje frekvensrespons af den tilsluttede mikrofon, hvilket giver dig mulighed for at få forbedret omgivende information og høj klarhed – selv fra mikrofoner med gennemsnitlig ydeevne. Forskellige mikrofon/ISA 428 MkII forforstærker impedans kombinationer kan prøves for at opnå den ønskede mængde af farve for instrumentet eller stemmen, der optages. For at forstå, hvordan du bruger impedansvalget kreativt, kan det være nyttigt at læse følgende afsnit om, hvordan mikrofonens udgangsimpedans og mikrofonens forforstærkerindgangsimpedans interagerer.

#### **Impedansindstilling – Quick Guide**

Generelt vil følgende valg give følgende resultater:

Høje mikrofon forforstærker impedansindstillinger:

- Vil generere mere overordnet niveau
- Vil have tendens til at gøre mikrofonens lav- og mellemfrekvensrespons fladere
- Vil forbedre mikrofonens højfrekvensrespons.

Lav forforstærkerimpedansindstillinger:

- Vil reducere mikrofonens udgangsniveau
- Vil have en tendens til at understrege mikrofonens lav- og mellemfrekvens tilstedeværelsestoppe og resonanspunkter

### **Omskiftelig impedans – dybdegående forklaring**

#### **Dynamic Moving Coil og kondensatormikrofoner**

Næsten alle professionelle dynamiske og kondensatormikrofoner er designet til at have en relativt lav nominel udgangsimpedans på mellem 150 ÿ og 300 ÿ målt ved 1 kHz. Mikrofoner er designet til at have så lav udgangsimpedans, fordi følgende fordele resulterer:

- De er mindre modtagelige for støjopsamling
- De kan drive lange kabler uden højfrekvent roll-off på grund af kabelkapacitans

Bivirkningen ved at have så lav udgangsimpedans er, at mikrofonens forforstærkerindgangsimpedans har en stor effekt på mikrofonens udgangsniveau. Lav forforstærkerimpedans nedsætter mikrofonens udgangsspænding og understreger enhver frekvensrelateret variation i mikrofonens udgangsimpedans. At matche mikrofonens forforstærkermodstand til mikrofonens udgangsimpedans (f.eks. gøre en forforstærkerindgangsimpedans til 200 ÿ til at matche en 200 ÿ mikrofon) reducerer stadig mikrofonoutput og signal/støjforhold med 6 dB, hvilket er uønsket.

#### 2. Pre Amp impedans...

For at minimere mikrofonbelastningen og for at maksimere signal til støjforhold er forforstærkere traditionelt designet til at have en inputimpedans omkring ti gange større end den gennemsnitlige mikrofon, omkring 1,2 kÿ til 2 kÿ. (Det originale ISA 110-forforstærkerdesign fulgte denne konvention og har en indgangsimpedans på 1,4 kÿ ved 1 kHz.) Indgangsimpedansindstillinger større end 2 kÿ har en tendens til at gøre de frekvensrelaterede variationer af mikrofonudgange mindre signifikante end ved lave impedansindstillinger.

Derfor giver høje inputimpedansindstillinger en mikrofonydelse, der er fladere i lav- og mellemfrekvensområderne og forstærket i højfrekvensområdet sammenlignet med lavimpedansindstillinger.

### **Båndmikrofoner**

Impedansen af en båndmikrofon er værd at nævne særligt, da denne type mikrofon påvirkes enormt af forforstærkerimpedansen.

Båndimpedansen i denne type mikrofon er meget lav, omkring 0,2 ÿ, og kræver en udgangstransformer til at konvertere den lave spænding, den genererer, til et signal, der kan forstærkes af en forforstærker. Transformatoren bruger et forhold på omkring 1:30 (primær:sekundær) for at øge båndspændingen til et nyttigt niveau. Dette transformerforhold har den effekt at øge mikrofonens udgangsimpedans til omkring 200 ÿ ved 1 kHz.

Transformatorimpedansen er imidlertid meget afhængig af frekvensen - den kan næsten fordobles ved nogle frekvenser (kendt som resonanspunktet) og har en tendens til at rulle af til meget små værdier ved lave og høje frekvenser. Derfor, til fælles med dynamiske mikrofoner og kondensatormikrofoner, har mikrofonens forforstærkerindgangsimpedans en betydelig effekt på signalniveauet og frekvensresponsen af båndmikrofonens outputtransformator og den tilhørende 'lydkvalitet' af mikrofonen. Det anbefales, at en mikrofonforforstærker tilsluttet en båndmikrofon skal have en indgangsimpedans på mindst 5 gange den nominelle mikrofonimpedans.

For en båndmikrofonimpedans på 30 ÿ til 120 ÿ vil indgangsimpedansen på 600 ÿ (Lav) fungere godt. For båndmikrofoner på 120 ÿ til 200 ÿ anbefales indgangsimpedansindstillingen på 1,4 kÿ (ISA 110).

Bilag...

# **3. Pro Tools Interface**

• Analog ud til Pro Tools | HD

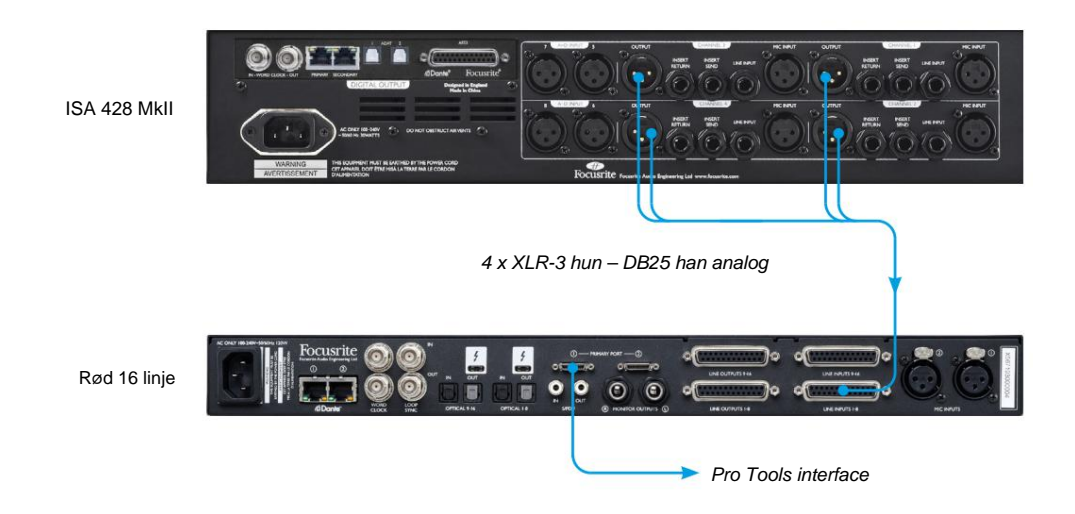

• Dante til Pro Tools | HD

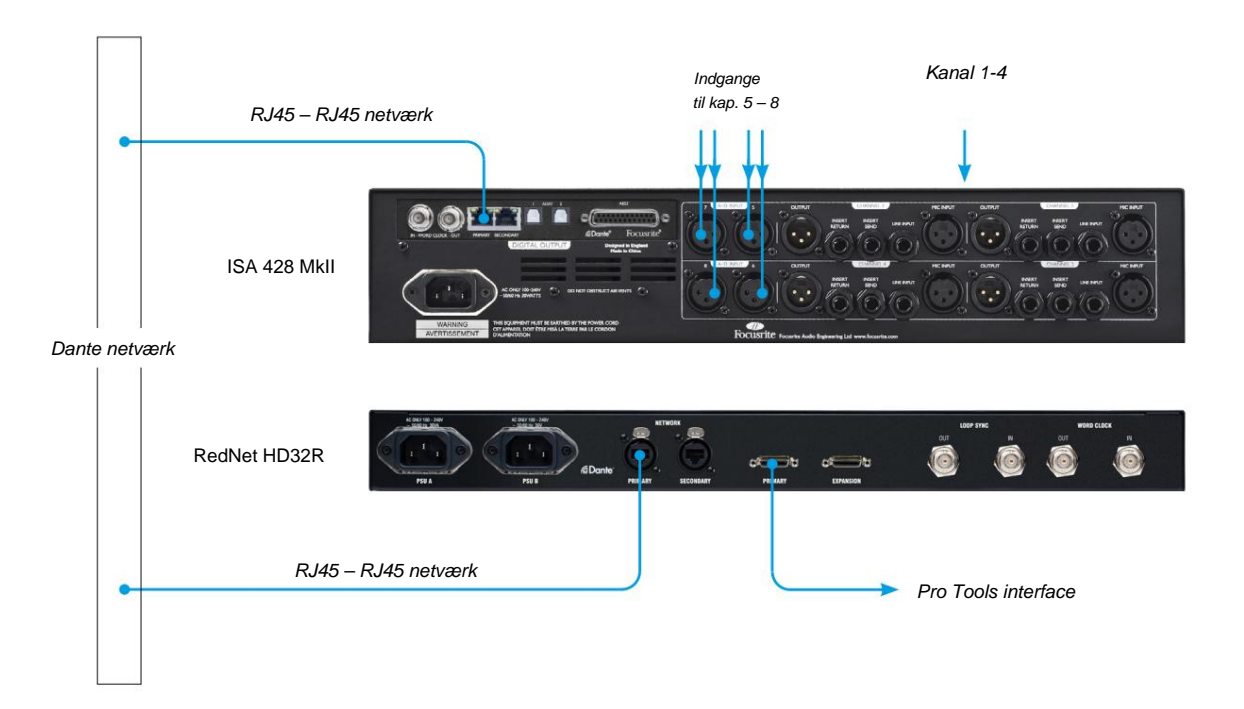

# **YDELSE OG SPECIFIKATIONER**

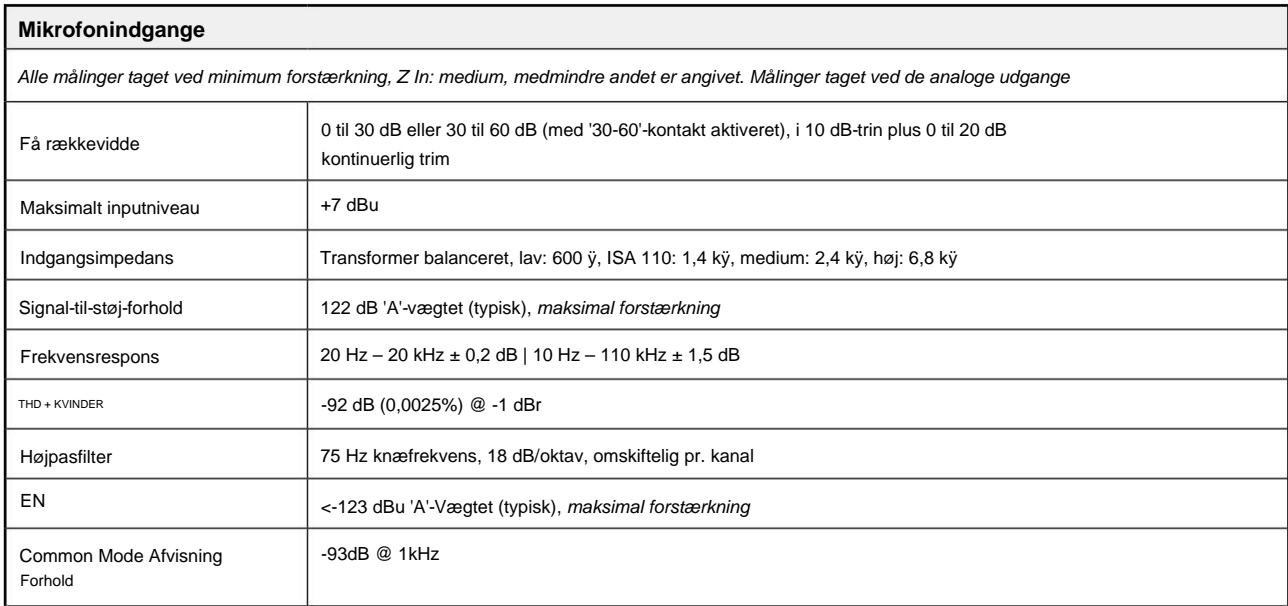

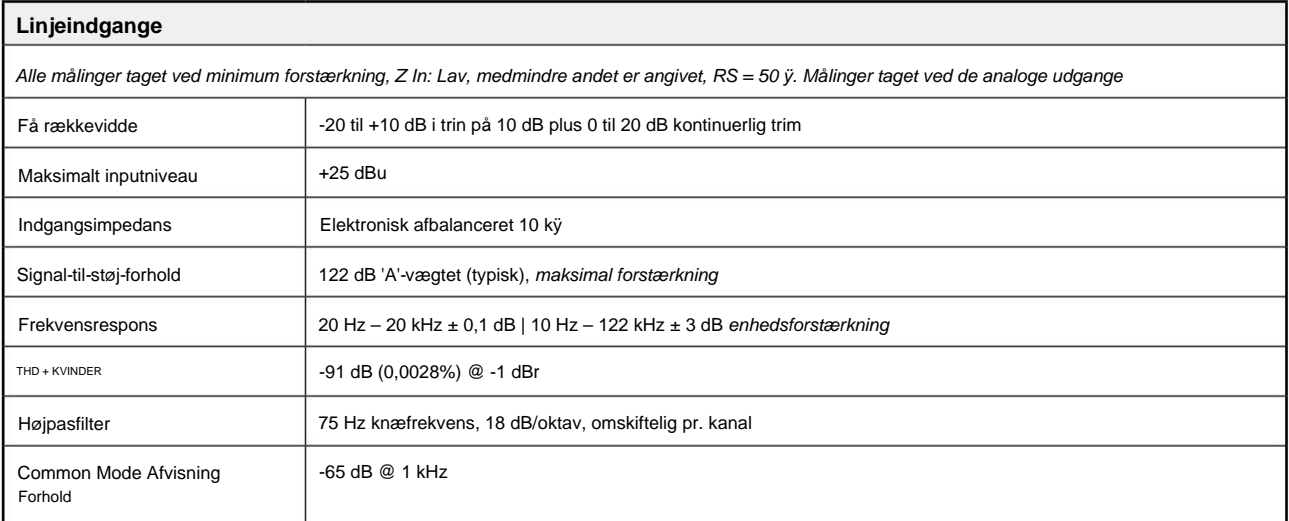

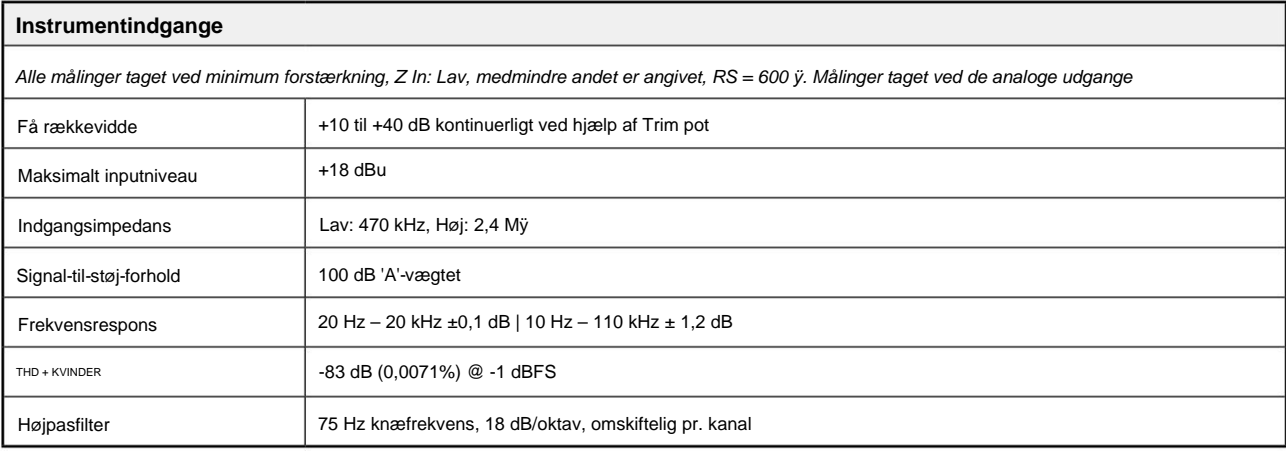

Ydelse og specifikationer. . .

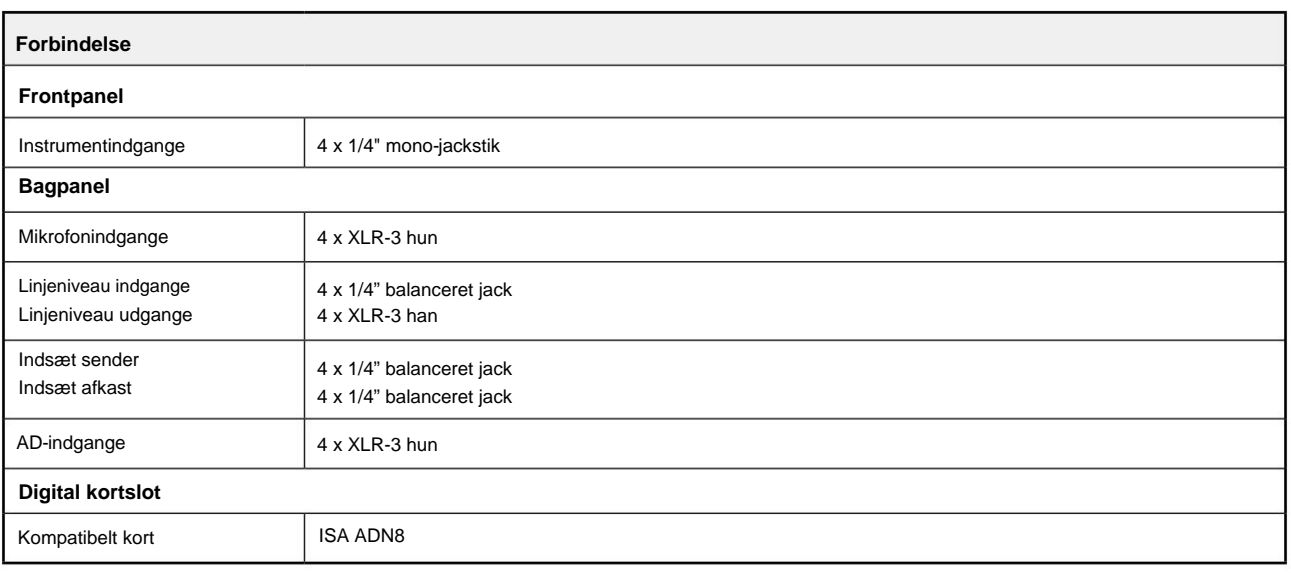

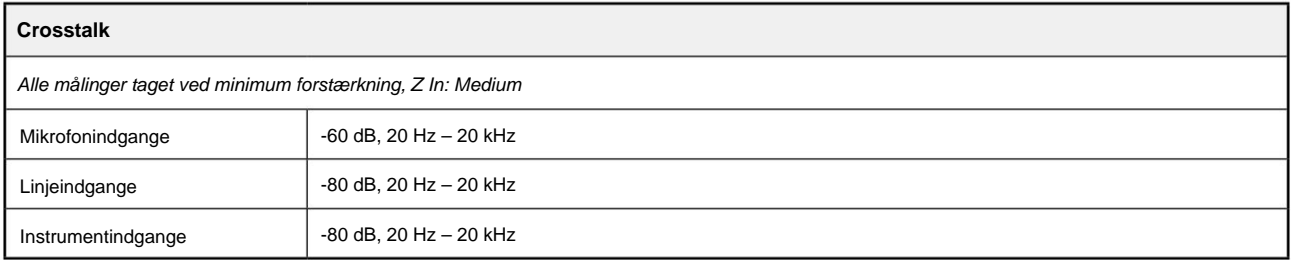

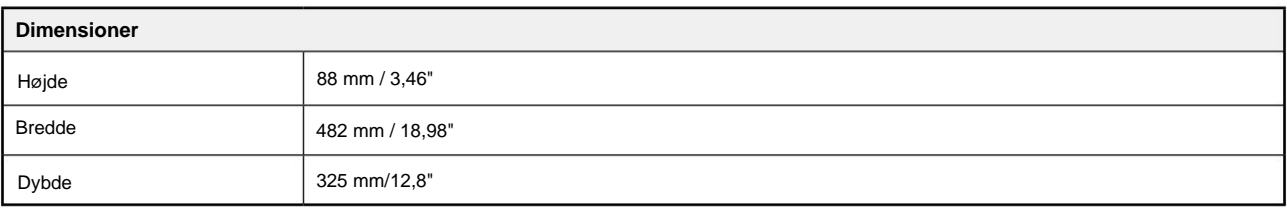

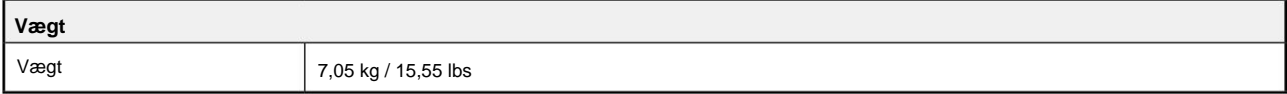

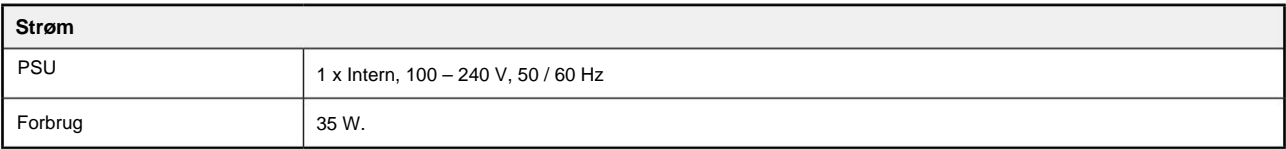

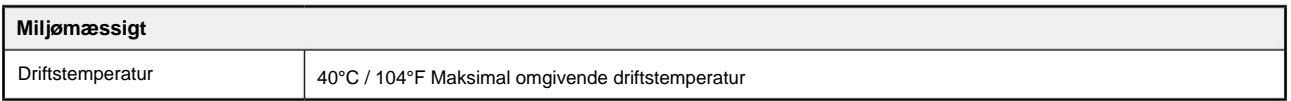

# **Focusrite Pro garanti og service**

Alle Focusrite-produkter er bygget efter de højeste standarder og bør give pålidelig ydeevne i mange år, med forbehold for rimelig pleje, brug, transport og opbevaring.

Rigtig mange af de produkter, der returneres under garanti, viser sig ikke at udvise nogen fejl overhovedet. For at undgå unødvendig besvær for dig med hensyn til returnering af produktet bedes du kontakte Focusrite support.

I tilfælde af, at en fabrikationsfejl bliver tydelig i et produkt inden for 36 måneder fra datoen for det oprindelige køb, vil Focusrite sikre, at produktet repareres eller udskiftes gratis.

En fabrikationsfejl er defineret som en defekt i produktets ydeevne som beskrevet og offentliggjort af Focusrite. En fabrikationsfejl omfatter ikke skader forårsaget af transport efter køb, opbevaring eller skødesløs håndtering, ej heller skade forårsaget af misbrug.

Mens denne garanti ydes af Focusrite, opfyldes garantiforpligtelserne af den distributør, der er ansvarlig for det land, hvor du købte produktet.

I tilfælde af at du har brug for at kontakte distributøren angående et garantiproblem eller en reparation uden for garantien, skal du besøge: pro.focusrite.com/rest-of-the-world

I alle tilfælde vil det være nødvendigt at give en kopi af den originale faktura eller butikskvittering til distributøren. I tilfælde af at du ikke er i stand til at fremlægge købsbevis direkte, skal du kontakte forhandleren, som du købte produktet af, og forsøge at få købsbevis fra dem. Distributøren vil derefter informere dig om den passende procedure for at løse garantiproblemet.

Bemærk venligst, at hvis du køber et Focusrite-produkt uden for dit bopælsland eller forretning, vil du ikke være berettiget til at bede din lokale Focusrite-distributør om at overholde denne begrænsede garanti, selvom du kan anmode om en afgiftspligtig reparation uden for garantien.

Denne begrænsede garanti tilbydes udelukkende til produkter købt hos en autoriseret Focusrite-forhandler (defineret som en forhandler, der har købt produktet direkte fra Focusrite Audio Engineering Limited i Storbritannien eller en af dets autoriserede distributører uden for Storbritannien). Denne garanti er et supplement til dine lovbestemte rettigheder i købslandet.

# **Registrering af dit produkt**

For at få adgang til valgfri medfølgende software skal du registrere dit produkt på: [focusrite.com/register](http://www.focusrite.com/register)

### **Kundesupport og enhedsservice**

Du kan kontakte vores kundesupportteam gratis:

E- mail: [proaudiosupport@focusrite.com](mailto:proaudiosupport%40focusrite.com?subject=)

Telefon (UK): +44 (0)1494 836384

Telefon (USA): +1 (310) 450-8494

#### **Fejlfinding** Hvis du

oplever problemer med din ISA 428 MkII, anbefaler vi, at du i første omgang besøger vores Support Help Center på: [pro.focusrite.com/help-centre](https://pro.focusrite.com/help-centre)